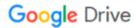

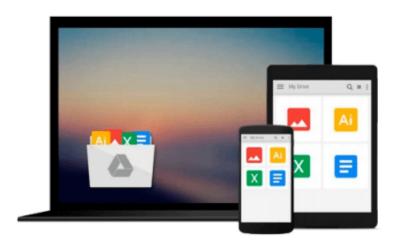

## **Interior Design Using Autodesk Revit 2015**

Daniel John Stine, Aaron Hansen

Download now

Click here if your download doesn"t start automatically

### **Interior Design Using Autodesk Revit 2015**

Daniel John Stine, Aaron Hansen

#### Interior Design Using Autodesk Revit 2015 Daniel John Stine, Aaron Hansen

The intent of this book is to provide the interior design student a well-rounded knowledge of Autodesk Revit tools and techniques. These skills can then be applied to enhance professional development in both academia and industry.

The overall premise of the book is to learn Revit while developing the interior of a two story law office. The reader is provided an architectural model with established columns, beams, exterior walls, minimal interior walls and roofs in which to work. This allows more emphasis to be placed on interior design rather than primary architectural elements. The chapters chronology generally follows the typical design process. Students will find this book helps them more accurately and efficiently develop their design ideas and skills.

The first chapter introduces the reader to Revit, Building Information Modeling (BIM) and the basics of opening, saving and creating a new project. The second provides a quick introduction to modeling basic elements in Revit including walls, doors, windows and more. This chapter is designed to show students how powerful Revit is and hopefully make them more excited about learning it.

The remainder of the book is spent developing the interior space of the law office with an established space program. A student will learn how to view and navigate within the provided 3D architectural model, managing and creating materials and develop spaces with walls, doors and windows. Once all the spaces are added to the model, several areas are explored and used as the basis to cover Revit commands and workflows.

At the end of this tutorial, the reader will be able to model floor finishes, ceilings with soffits, casework, custom reception desk, restrooms, furniture and light fixtures. Additional features such as tags, schedules and photo-realistic rendering will be covered.

#### About the Videos

The videos contained on the included CD make it easy to see the menu selections and will make learning Revit straightforward and simple. At the start of each chapter the reader is prompted to watch a video that previews the topics that will be covered in the proceeding chapter. This allows the reader to be familiar with the menu selections and techniques before they begin the tutorial. Readers will feel more confident in what they are doing and have a better understanding of the desired outcome of each lesson by watching these videos.

#### **Table of Contents**

- 1. Getting Started with Autodesk Revit Architecture 2015
- 2. Model Navigation
- 3. Architectural Quick Start
- 4. Revit Materials
- 5. Programming
- 6. Floor Plans

- 7. Curtain Wall
- 8. Stairs and Railings
- 9. Ceilings
- 10. Break Room and Work Room
- 11. Toilet Room Design
- 12. Floors
- 13. Custom Reception Desk and Sign
- 14. Furniture, Groups and Design Options
- 15. Detailing
- 16. Schedules
- 17. Lighting and Rendering
- 18. Sheets and Revisions

#### **Bonus Chapters on CD**

19. Revit Families: Introduction to Revit Content Creation

Appendix A: Autodesk Revit Architecture Certification Exam

Appendix B: Revit Basics: Overview of Linework and Modify Tools

Appendix C: Revit Basics: Drawing 2D Architectural Content

Appendix D: Finding Missing Elements in Revit

Appendix E: Introduction to Computers for CAD/BIM Users

**▲ Download** Interior Design Using Autodesk Revit 2015 ...pdf

Read Online Interior Design Using Autodesk Revit 2015 ...pdf

## Download and Read Free Online Interior Design Using Autodesk Revit 2015 Daniel John Stine, Aaron Hansen

#### From reader reviews:

#### **Harold Baughman:**

Nowadays reading books become more and more than want or need but also get a life style. This reading habit give you lot of advantages. Associate programs you got of course the knowledge the rest of the information inside the book which improve your knowledge and information. The data you get based on what kind of guide you read, if you want get more knowledge just go with education and learning books but if you want truly feel happy read one along with theme for entertaining like comic or novel. The particular Interior Design Using Autodesk Revit 2015 is kind of guide which is giving the reader unforeseen experience.

#### Jerry Orosco:

This Interior Design Using Autodesk Revit 2015 usually are reliable for you who want to become a successful person, why. The reason why of this Interior Design Using Autodesk Revit 2015 can be on the list of great books you must have is actually giving you more than just simple looking at food but feed you actually with information that possibly will shock your previous knowledge. This book is handy, you can bring it just about everywhere and whenever your conditions in e-book and printed people. Beside that this Interior Design Using Autodesk Revit 2015 giving you an enormous of experience such as rich vocabulary, giving you tryout of critical thinking that we all know it useful in your day action. So , let's have it and luxuriate in reading.

#### **Robert Caldwell:**

The reserve with title Interior Design Using Autodesk Revit 2015 contains a lot of information that you can discover it. You can get a lot of profit after read this book. That book exist new knowledge the information that exist in this reserve represented the condition of the world right now. That is important to yo7u to find out how the improvement of the world. This book will bring you with new era of the internationalization. You can read the e-book on your smart phone, so you can read the item anywhere you want.

#### **Julie Chambers:**

This Interior Design Using Autodesk Revit 2015 is great book for you because the content which is full of information for you who also always deal with world and also have to make decision every minute. That book reveal it information accurately using great coordinate word or we can say no rambling sentences inside. So if you are read it hurriedly you can have whole info in it. Doesn't mean it only will give you straight forward sentences but tricky core information with splendid delivering sentences. Having Interior Design Using Autodesk Revit 2015 in your hand like keeping the world in your arm, info in it is not ridiculous one particular. We can say that no reserve that offer you world throughout ten or fifteen moment right but this guide already do that. So , this can be good reading book. Heya Mr. and Mrs. hectic do you still doubt this?

Download and Read Online Interior Design Using Autodesk Revit 2015 Daniel John Stine, Aaron Hansen #BAJQLGM694K

# Read Interior Design Using Autodesk Revit 2015 by Daniel John Stine, Aaron Hansen for online ebook

Interior Design Using Autodesk Revit 2015 by Daniel John Stine, Aaron Hansen Free PDF d0wnl0ad, audio books, books to read, good books to read, cheap books, good books, online books, books online, book reviews epub, read books online, books to read online, online library, greatbooks to read, PDF best books to read, top books to read Interior Design Using Autodesk Revit 2015 by Daniel John Stine, Aaron Hansen books to read online.

## Online Interior Design Using Autodesk Revit 2015 by Daniel John Stine, Aaron Hansen ebook PDF download

Interior Design Using Autodesk Revit 2015 by Daniel John Stine, Aaron Hansen Doc

Interior Design Using Autodesk Revit 2015 by Daniel John Stine, Aaron Hansen Mobipocket

Interior Design Using Autodesk Revit 2015 by Daniel John Stine, Aaron Hansen EPub